# Assistants de Preuve Programmation fonctionnelle 2

#### Bruno Barras et Christine Paulin-Mohring

INRIA, Université Paris-Sud 11

16/12/08

<span id="page-0-0"></span> $QQ$ 

K ロ ▶ K 御 ▶ K 唐 ▶ K 唐 ▶ ...

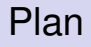

#### [Preuve de programmes](#page-2-0) [Schéma structurel](#page-2-0)

[Schéma général](#page-5-0)

#### **[Monades](#page-10-0)**

[Modules](#page-15-0)

#### **[Tactiques](#page-22-0)**

[Tactique automatique](#page-22-0) [Tactique par réflexion](#page-23-0)

**←ロト ←何ト** 

メモドメモド

 $2Q$ 

# Preuve de programmes

Correspondance entre :

- $\triangleright$  schéma de définition récursive
- $\triangleright$  schéma de preuve par récurrence

Introduire et utiliser le bon principe pour chaque définition de fonction.

Des schémas de preuve basiques sont introduits par la définition inductive *I* :

- ► Principe de minimalité si *l* est dans la sorte **Prop**.
- <sup>I</sup> Principes d'induction si *I* est dans la sorte **Set** ou **Type**.
- Principe non mutuellement récursif, non imbriqué.

<span id="page-2-0"></span>つひひ

## Définitions inductives complexes

```
Inductive term : Type :=
      Var: nat→term | App: nat→lterm→term
with lterm : Type := Emp | Add: term→lterm→lterm.
term_ind : \forall P : term \rightarrow Prop,
  (\forall n, P \text{ (Var } n)) \rightarrow (\forall n \text{ (l:Item)}, P \text{ (App } n l))→ ∀ t:term, P t
```
#### Récursion mutuelle :

Scheme term\_lterm := Induction for term Sort Prop with lterm term := Induction for lterm Sort Prop. term\_lterm : ∀ (P:term→Prop)(Q:lterm→Prop),  $(\forall n, P \text{ (Var } n)) \rightarrow (\forall n \ 1, Q \ 1 \rightarrow P \text{ (App } n \ 1))$  $\rightarrow$  Q Emp  $\rightarrow$  ( $\forall$ t, P t  $\rightarrow$   $\forall$  l, Q l  $\rightarrow$  O (Add t l))  $\rightarrow \forall t$ , P t

K ロ ▶ K 御 ▶ K 君 ▶ K 君 ▶ ○ 君 → の Q Q Q

# Définitions imbriquées

```
Inductive term : Type :=
      Var : nat \rightarrow term | App : nat \rightarrow list term \rightarrow term.
term ind : \forall P : term \rightarrow Set,
    (\forall n, P (Var n)) \rightarrow (\forall n (l:list term), P (App n l))→ ∀ t:term, P t
```
Definition du principe complet

```
Fixpoint term lterm (t:term) : P t :=
 match t return P t with
   Var n ⇒ Pv n
 | App n l ⇒ Pa n l
   ((fix lterm_term (l:list term): Q l := match l return O
            nil ⇒ Qn
         | t::lt \Rightarrow Qc t lt (term lterm t) (lterm term lt)
                end) l)
```
end.

K ロ ▶ K @ ▶ K 할 ▶ K 할 ▶ - 할 → 9 Q @

## Schémas ad-hoc

Exemple définition non récursive par cas

```
Definition f(x:I): A := match x withp1 \Rightarrow t1 ... | pn \Rightarrow tn
end.
```
Principes associés

- $\blacktriangleright$  Analyse par cas :  $\forall P: I \rightarrow \textbf{Prop}, (\forall \vec{x_1} P \rho_1) \rightarrow (\forall \vec{x_2}, P \rho_2) \rightarrow \cdots \rightarrow (\forall \vec{x_n}, P \rho_n) \rightarrow \forall x: I, P x$
- $\blacktriangleright$  Analyse de la fonction :  $\forall P: I \rightarrow A \rightarrow$  **Prop**,  $(\forall \vec{x_1} P \rho_1 t_1) \rightarrow (\forall \vec{x_2}, P \rho_2 t_2) \rightarrow \cdots \rightarrow (\forall \vec{x_n}, P \rho_n t_n)$  $\rightarrow \forall x : I, P x (f x)$

<span id="page-5-0"></span>K □ ▶ K @ ▶ K 로 ▶ K 로 ▶ 『로 『 YO Q O

# Construction de principes d'induction

Outils expérimentaux qui traitent une certaine classe de fonctions récursives structurelles.

- $\blacktriangleright$  Principe engendré par : **Functional Scheme** *name* := **Induction for** *function* **Sort** *s*.
- $\blacktriangleright$  Principe utilisé avec : **elim** *term* **using** *name*.
- ▶ Tactique : **functional induction** *function arg* applique le principe fonctionnel associé à *function* sur l'argument *arg*.

つひひ

in the second property of the second

# Outil **Function**

```
Function insert (a:A) (l:list A) {struct 1} : list A :=
 match l with nil ⇒ nil
            | cons b m ⇒ if leb a b then a::b::m
                          else b::insert a m
```
end.

- **fonction sous forme de relation R** insert et algorithme insert.
- $\blacktriangleright$  correspondance

```
R_insert_complete: ∀ (a:A) (l res:list A),
   R_insert a l res \rightarrow res = insert a l.
R_insert_correct: \forall (a:A) (l res:list A),
   res = insert a l \rightarrow R insert a l res.
```
- $\triangleright$  insert equation preuve de l'équation récursive
- ▶ insert\_ind, (\_rec, \_rect) principes d'induction associés à la fonction.

K ロ ▶ K @ ▶ K ミ ▶ K ミ ▶ - ' 큰' - K) Q Q @

# Récursion généralisée

Utilisation de mesures

```
Require Export Recdef.
Definition mes (l: list A*list A) : nat :=
     let (11, 12) := 1 in length 11 + length 12.
Function merge (l:list A*list A) {measure mes} : list A :=match l with
    (nil, l2) \Rightarrow l2(11, nil) \Rightarrow 11| (a::ml,b::m2) \Rightarrow if le a b then a::merge (ml,b::m2)
                        else b:: merge (a:: m1, m2)
  end.
\{\ldots tactics \ldots\}Defined.
```
Génération d'obligations de preuve.

K ロ ▶ K 御 ▶ K 君 ▶ K 君 ▶ ○ 君 → の Q Q Q

# Récursion généralisée

Utilisation d'ordres bien fondés.

```
Definition Rm (1 \text{ m} : \text{list A*list A}) :=let (11, 12) := 1 in let (m1, m2) := m in
   length l1 < length m1 ∨
  (length 11 = length m1 \land length 12 < length m2).
Function merge (l:list A*list A) {wf Rm} : list A :=match l with
    (nil, 12) \Rightarrow 12
  (11, nil) \Rightarrow 11| (a::ml,b::m2) \Rightarrow if le a b then a::merge (ml,b::m2)
                        else b:: merge (a:: m1, m2)
 end.
```
Construction par itération d'une fonctionnelle et preuve de terminaison.

K ロ ▶ K @ ▶ K ミ ▶ K ミ ▶ - ' 큰' - K) Q Q @

Monades

## Monades

#### **Principes**

- ► Une manière systématique de représenter des constructions impératives dans un langage purement fonctionnel.
- ► Utilisé pour programmer en Haskell.
- Utilisé pour la preuve de programmes impératifs en Why.

イロト イ母ト イヨト イヨト

<span id="page-10-0"></span> $QQ$ 

## Principe des monades

- $\blacktriangleright$  Effets impératifs : références mémoire, exceptions, continuations, entrées-sorties, nombres aléatoires. . .
- $\triangleright$  Un programme impératif de type A est transformé systématiquement en un programme purement fonctionnel dans un type associé *M*(*A*).
- $\blacktriangleright$  *M(A)* représente un type de calculs, l'évaluation du programme de type *M*(*A*) va produire un effet et une valeur de type *A*.
- $\triangleright$  Deux opérateurs clé :
	- $\triangleright$  unit :  $A \rightarrow M(A)$  explique comment une valeur pure (sans effets) est transformée en calcul
	- $\triangleright$  bind :  $M(A) \rightarrow (A \rightarrow M(B)) \rightarrow M(B)$  explique comment les effets se propagent dans une construction **let**  $x = a$  in  $b$ .
	- $\triangleright$  bind sert à interpréter la séquence d'instructions et l'application.
	- **Propriétés algébriques** : bind (unit  $a$ )  $f = fa$ ...

KO KARA KE KA EK GERAK

## Exemples de monades

#### Références

- ► Etat *S* (avec fonctions d'accès et de mise à jour)
- $\blacktriangleright$  *M*(*A*) :=  $S \rightarrow A * S$
- $\triangleright$  unit  $a := \textbf{fun } s \Rightarrow (a, s)$
- ▶ bind *c*  $f :=$  **fun**  $s \Rightarrow$  **let**  $(a, s_1) := c s$  **in**  $f as_1$
- $\blacktriangleright$  *!x* := **fun**  $s \Rightarrow$  (acces *s x*,s)
- ▶  $(X := c) :=$  **fun**  $s$   $\Rightarrow$  **let**  $(a, s_1) := c s$  **in**  $((),$  update  $s_1 x a)$

 $\Omega$ 

◆ロ→ ◆御→ ◆唐→ ◆唐→ →唐

## Exemples de monades

#### Exception

- $\blacktriangleright$   $M(A) := \text{option } A$
- $\blacktriangleright$  unit  $a :=$  Some  $a$
- $\triangleright$  bind *c f* := **match** *c* with Some *a*  $\Rightarrow$  *f a* | None  $\Rightarrow$  None
- $\triangleright$  **fail** := None
- **► try** *c* with fail  $\Rightarrow$  *d* := **match** *c* with Some *a*  $\Rightarrow$  Some *a* | None  $\Rightarrow$  *d*

 $QQQ$ 

→ 重 × → 重 × …

**∢ ロ ▶ ィ 何** 

### Exemples de monades

Générateurs aléatoires Une stream infinie de tirages booléens indépendants vu comme une référence :

- $\blacktriangleright$  *M(A)* :=  $\mathbb{B}^{\infty} \to A * \mathbb{B}^{\infty}$
- $\blacktriangleright$  **flip** := **fun**  $s \Rightarrow$  **let**  $(b, s_1) := s$  **in**  $(b, s_1)$

Continuations :

- $\blacktriangleright$  *M*(*A*) = (*A*  $\rightarrow$  *C*)  $\rightarrow$  *C*
- $\blacktriangleright$  unit  $\boldsymbol{a} := \textbf{fun } h \Rightarrow ha$
- $\triangleright$  bind  $cf := \text{fun } h \Rightarrow c$  (fun  $a \Rightarrow f a h$ )

 $QQQ$ 

◆ロト→個→→●君ト→君ト→君

Modules

## Modules

- $\triangleright$  Extension du système de modules de Ocaml à la théorie des types.
	- Ees modules ne sont pas des termes ( $\neq$  calculs de records avec définitions)
	- $\blacktriangleright$  Les interfaces contiennent des définitions abstraites ou concrètes
	- $\blacktriangleright$  Les modules peuvent être paramétrés (foncteurs)
- $\blacktriangleright$  Meta-theorie faite par J. Courant (98)
- Implémentation par J. Chrzaszcz (02)
- Aspects non-logiques : notations, Hint databases, Extraction sont compatibles avec le système de modules.

<span id="page-15-0"></span> $\Omega$ 

化重新化重新

## Principes généraux

#### Interface

```
Module Type Modulename.
Variable var : type.
Definition def : type := term.
Declare Module mod : Moduletype.
End Modulename.
```
#### Implantation

```
Module Modulename.
Variable var : type.
Definition def : type := term.
Module mod := modterm.
End Modulename.
```
K ロ ▶ K 御 ▶ K 重 ▶ K 重 ▶ 「重 」 約 9,0^

# Utilisation des modules

Espace de nommage

- <sup>I</sup> Accès aux éléments d'un module : *Modulename*.*varname*
- <sup>I</sup> Possibilité d'ouvrir les modules : **Import** *Modulename*. permet d'accéder directement à *varname*.

Deux manières de contraindre le type d'un module :

- $\triangleright$  Vérifier la compatibilité : **Module** SetoidBool <: Setoid.
- $\blacktriangleright$  Masquer l'implantation : **Module** SetoidBool : Setoid.

 $\Omega$ 

化重新化重新

## Exemple

#### Une interface de module :

```
Module Type Order.
Variable A:Type.
Variable leb:A→A→bool.
End Setoid.
```
Une implantation de module :

```
Module OBool <: Order.
Definition A:=bool.
Definition leb (x, y:A) := if x then y else true.End OBool.
```
<span id="page-18-0"></span>K □ ▶ K @ ▶ K 로 ▶ K 로 ▶ \_ 로 \_ K 9 Q @

## Mélanger objets et preuves

```
Module Type Order.
Variable A:Type.
Variable leb:A→A→bool.
Hypothesis lebrefl : \forall x, leb x x = true.
Hypothesis lebtrans : \forall x \lor z,
      leb x y = true \rightarrow leb y = true \rightarrow leb x = true.
End Order.
Module Type Setoid.
Variable A:Type.
Variable eqb:A→A→bool.
Hypothesis eqbrefl : \forall x, eqb x x = true.
Hypothesis eqbsym : \forall x \vee y, eqb x \vee y = eqb y \vee x.
Hypothesis eqbtrans : \forall x \lor z,
      eqb x y = true \rightarrow eqb y z = true \rightarrow eqb x z = true.
End Setoid.
```
#### **Preuve des lemmes correspondants dans l'implant[ati](#page-18-0)[on](#page-20-0)[.](#page-18-0)**

Modules

### Foncteurs

Definition d'un foncteur :

```
Module SetofOrder (O:Order) : Setoid.
Export O.
Definition A:=A.
Definition eqb (a b:A)
   := if leb a b then leb b a else false.
Lemma eqb refl : \forall x, eqb x x = true.
unfold eqb; intros; rewrite (lebrefl x); simpl; auto.
Save.
Lemma eqbsym : \forall x \ y, eqb x \ y = eqb y \ x.
...
Save.
Lemma eqbtrans : \forall x \forall z,
     eqb x y = true \rightarrow eqb y z = true \rightarrow eqb x z = true.
...
End SetofOrder.
```
<span id="page-20-0"></span>K ロ ▶ K @ ▶ K ミ ▶ K ミ ▶ - 트 - K 9 Q @

### Exemple :ordre produit

```
Module ProdOrder (O1 O2:Order) : Order.
Definition A := (01.A*02.A)*type.Definition leb (x, y:A) :=
   let (x1, x2) := x in let (y1, y2) := y in
   if O1.leb x1 y1 then O2.leb x2 y2 else false.
Lemma lebrefl : \forall x, leb x x = true.
...
Lemma lebtrans : \forall x \forall z,
      leb x y = true \rightarrow leb y z = true \rightarrow leb x z = true.
```
#### Possibilité d'exporter certaines informations

Module ProdOrder (O1 O2:Order)

: Order with Definition A:=(01.A\*02.A)%type.

K ロ ▶ K @ ▶ K ミ ▶ K ミ ▶ - ' 큰' - K) Q Q @

# Tactique automatique

- ▶ Toute tactique est une stratégie qui ultimement construit un terme de preuve revérifié par le noyau de Coq.
- $\triangleright$  Quelques tactiques automatiques de Coq :
	- $\rightarrow$  discriminate : preuve d'inégalités de constructeurs
	- $\triangleright$  auto : recherche dans une base de lemmes
	- $\rightarrow$  intuition : décomposition proprositionnelle
	- $\triangleright$  omega : arithmétique de Pressburger
	- $\triangleright$  ring : simplification d'expressions dans les structures d'anneaux
- $\blacktriangleright$  Les tactiques se composent :
	- séquence : *tac1* ;*tac2*
	- ► répétition : repeat *tac*
	- ► essai : try *tac*
- Elefficacité est liée à la recherche de la solution et au temps de revérification du terme de preuve.

∢ ロ ▶ ∢ 何 ▶ ∢ ヨ ▶ ∢ ヨ ▶

<span id="page-22-0"></span> $\Omega$ 

# Tactique par réflexion

Principes généraux :

- <sup>I</sup> Idée d'utiliser les capacités de calcul dans CIC pour faire des preuves courtes.
- $\triangleright$  La procédure de preuve est implantée et prouvée dans le système Coq puis réutilisée comme tactique.
- Expérimenté (originalement par S. Boutin) pour la tactique  $\frac{ring}{\cdot}$
- <sup>I</sup> Mise en oeuvre de manière essentielle dans le théorème des 4 couleurs.
- <sup>I</sup> A nécessité des optimisations de la fonction de réduction interne de Coq.

<span id="page-23-0"></span> $\Omega$ 

イロト イ母 トイヨ トイヨ トー

Mise en œuvre :

- **Fonction** dec :  $A \rightarrow \text{bool}$  et une preuve dec correct :  $\forall a : A$ , dec  $a = \text{true} \rightarrow Pa$
- ► Pour un terme clos *a* :

```
dec_correct a (refl true) : P a
```
Cette preuve est bien typée quand dec *a* ≡ *true*

化重新分量率

 $QQ$ 

#### $\blacktriangleright$  Problèmes :

- ► transformer le but en *P a*
- ► *a* : *A* doit être clos (reification), mais il faut aussi que *a* reste petit
- *dec* doit être prouvé (dec\_correct) et se réduire efficacement
- $\blacktriangleright$  Autres formes
	- <sup>I</sup> Simplification : nf : *A* → *A* telle que ∀*a*, *P* (nf *a*) → *P a*
- $\blacktriangleright$  Applications
	- $\blacktriangleright$  Tactiques : ring, romega, (setoid) rewrite...
	- Interfaces entre Coq et d'autres systèmes en utilisant des traces (réecriture, prouveurs du premier ordre)

 $QQ$ 

K ロ ▶ K 御 ▶ K 唐 ▶ K 唐 ▶ ...

### Exemple de réification

```
Inductive form : Set := T | F | Var : nat \rightarrow form
         | Conj : form \rightarrow form \rightarrow form.
Definition env := list Prop.
Fixpoint find env (e:env) (n:nat) {struct e} := ...
Fixpoint interp (e:env) (f:form) {struct f} :=
         match f with T \Rightarrow True \perp F \Rightarrow False| Conj A B ⇒ interp e A ∧ interp e B
                 | Var n ⇒ find_env e n
         end.
Eval compute in
      (interp (True::False::(0=0)::nil)
               (Conj (Var 0) (Conj (Var 2) (Var 1)))).
    = True \wedge 0 = 0 \wedge False : Prop
```
K ロ ▶ K @ ▶ K ミ ▶ K ミ ▶ - 트 - K 9 Q @

## Fonction de simplification

```
Definition simplform : form \rightarrow form := ...
Lemma simplcorrect :
     \forall e \text{ f.} interp e (simplform f) \rightarrow interp e f.
```
Pour utiliser la simplification :

- ► Trouver *e* et *f* tels que *interp e f* est convertible avec le but (reification)
- **Appliquer** *simplcorrect*
- ► Calculer *simplform* et *interp*

K ロ ▶ K @ ▶ K ミ ▶ K ミ ▶ - ' 큰' - K) Q Q @

# Tactic language

Ltac conçu par D. Delahaye

- $\triangleright$  Une manière d'écrire des tactiques complexes sans utiliser de code ML.
- $\blacktriangleright$  Un langage ad-hoc
	- $\triangleright$  Une classe de patterns adaptée au filtrage des buts (non-linéaire)

```
match goal with
   id:?A ∧ ?B |- ?A ⇒ case id; trivial
   | _ ⇒ idtac
end.
match goal with |- context [?a+0] \Rightarrow rewrite ...
```
- $\triangleright$  notion spécifique de backtracking
	- $\blacktriangleright$  les patterns sont essayés successivement tant que la partie droite échoue.
- ▶ constructions spécifiques : fresh *name*, type of *term* ...

<span id="page-28-0"></span>K ロ K x 行 K K を K K を K と E X の Q Q Q